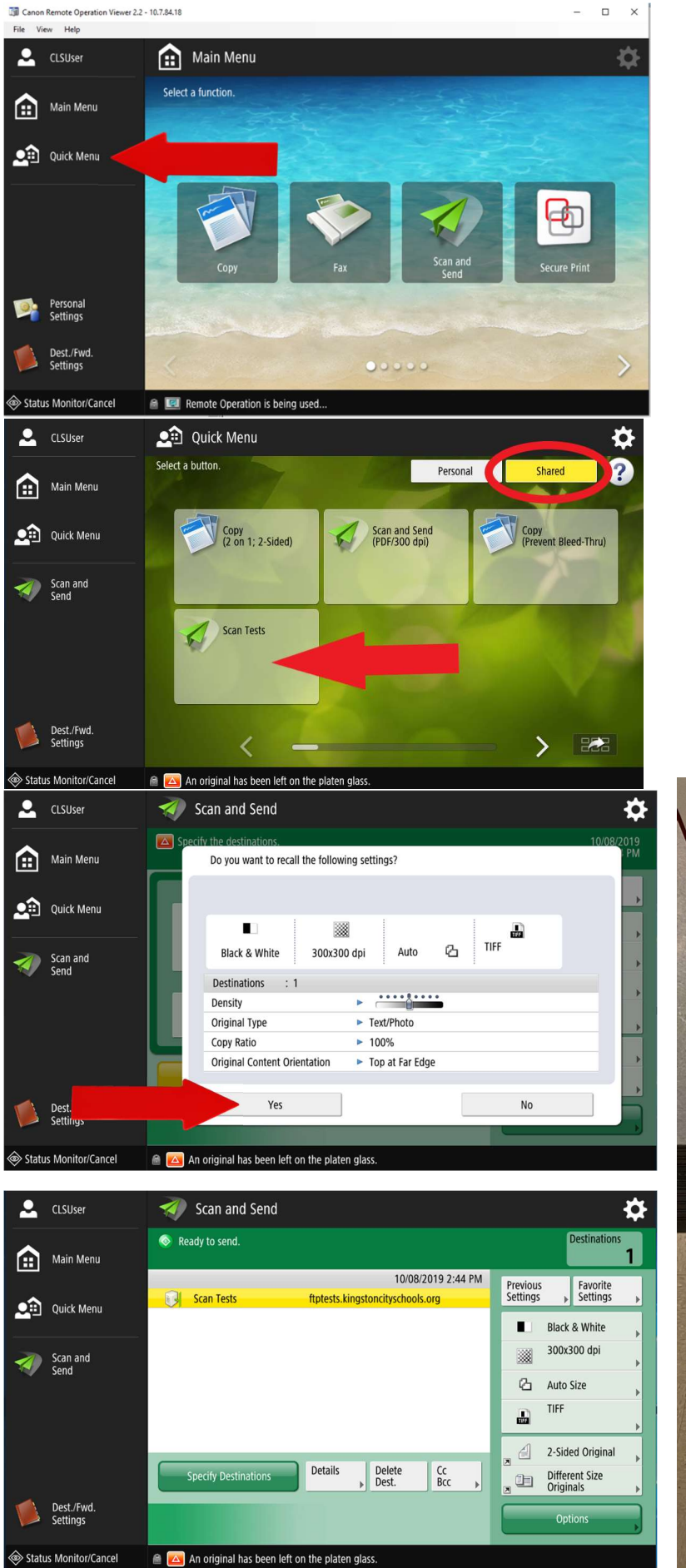

## Bubble Sheet Scanning Instructions

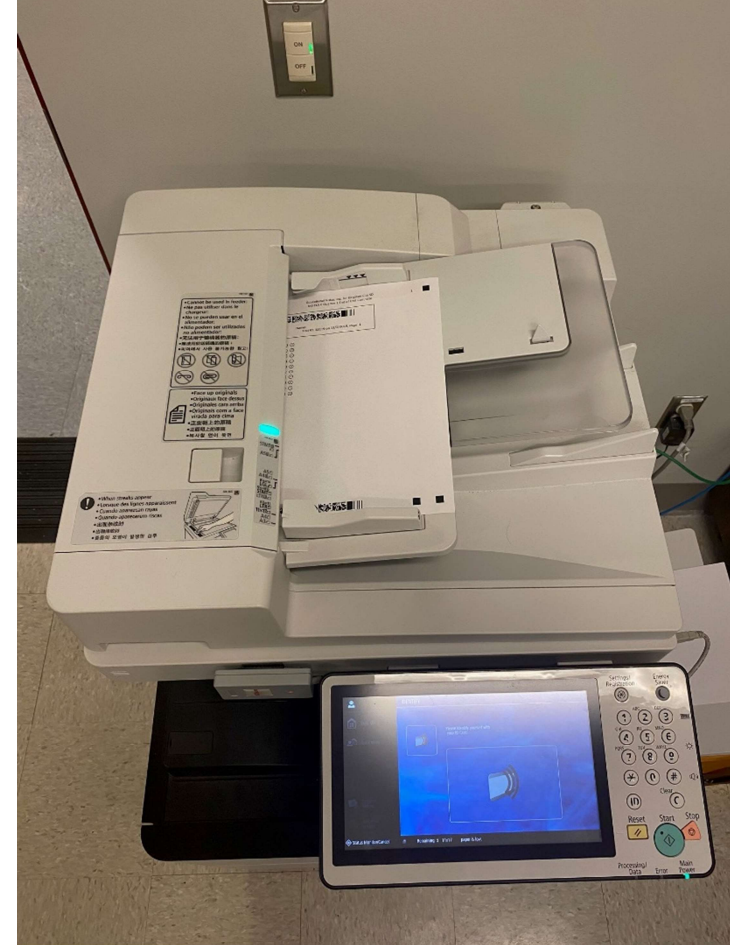

Verify Settings, Load Tests into feeder as shown, Press Start